## **Test: Fragetypen im Detail**

Alle Fragetypen verfügen über einen ähnlichen Aufbau. Zu jeder Frage müssen/können die folgenden Eigenschaften gleichermaßen eingetragen werden:

- Name des Autors
- Titel
- Fragentext
- Punkte für richtige Antworten: Je nach Fragentyp müssen Punkte entweder in ausgewählte oder in alle Punktefelder eingetragen werden; es können auch negative Punkte vergeben werden.
- Ausführlichere Beschreibung (optional)
- Erwartete Bearbeitungszeit (optional): Diese sollte nach Möglichkeit angegeben werden. ILIAS gibt standardmäßig eine Minute vor.

Darüber hinaus können optional antwort-sensitives Feedback bzw. Musterlösungen zur Verfügung gestellt werden.

## **Antwort-sensitive Rückmeldungen**

Mit dieser Funktionalität kann einer Frage für verschiedene Beantwortungssituationen ein maßgeschneidertes Feedback zugewiesen werden.

Antwort-sensitives Feedback kann von den Testteilnehmern je nach gewählter Einstellung nach Abschluss des Tests oder sogar bereits währenddessen aufgerufen werden.

ILIAS bietet je nach Fragentyp Feedback für folgende Situationen an:

- Es wurde die richtige Lösung gewählt.
- Mindestens eine Antwort ist nicht richtig.
- Sonstige Situationen: Rückmeldung für jede einzelne Antwort; diese Feedback-Texte können zusätzlich zu einer der beiden obigen Varianten angezeigt werden, sofern es in der betreffenden Frage einzelne Antwortmöglichkeiten gibt.

From: <https://wiki.joonet.de/> - **JooNet DokuWiki**

Permanent link: **<https://wiki.joonet.de/doku.php?id=ilias:fragentypen&rev=1603468699>**

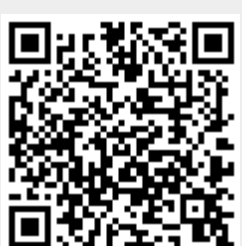

Last update: **2020/10/23 15:58**